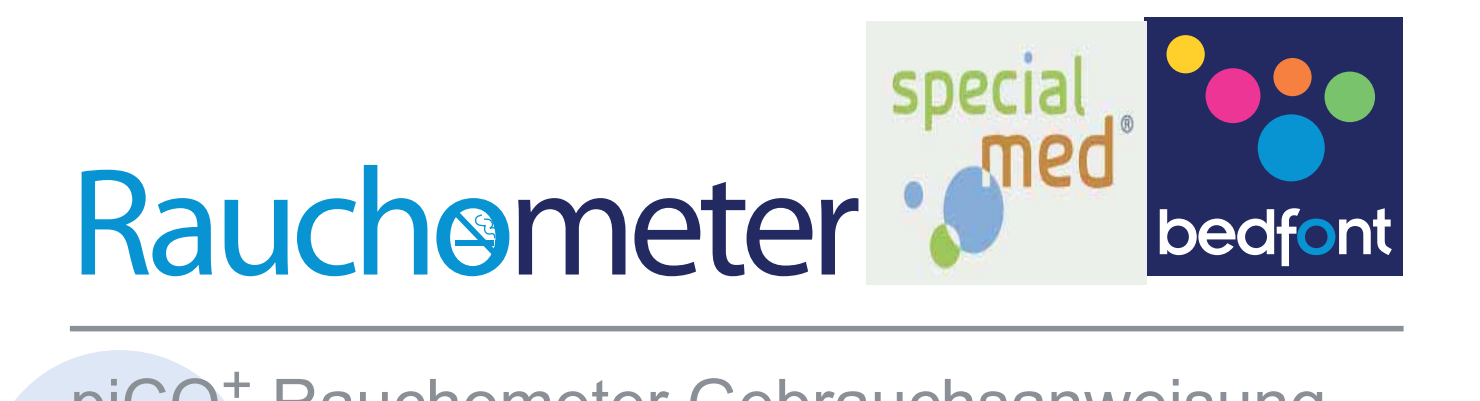

### piCO<sup>+</sup> Rauchometer Gebrauchsanweisung

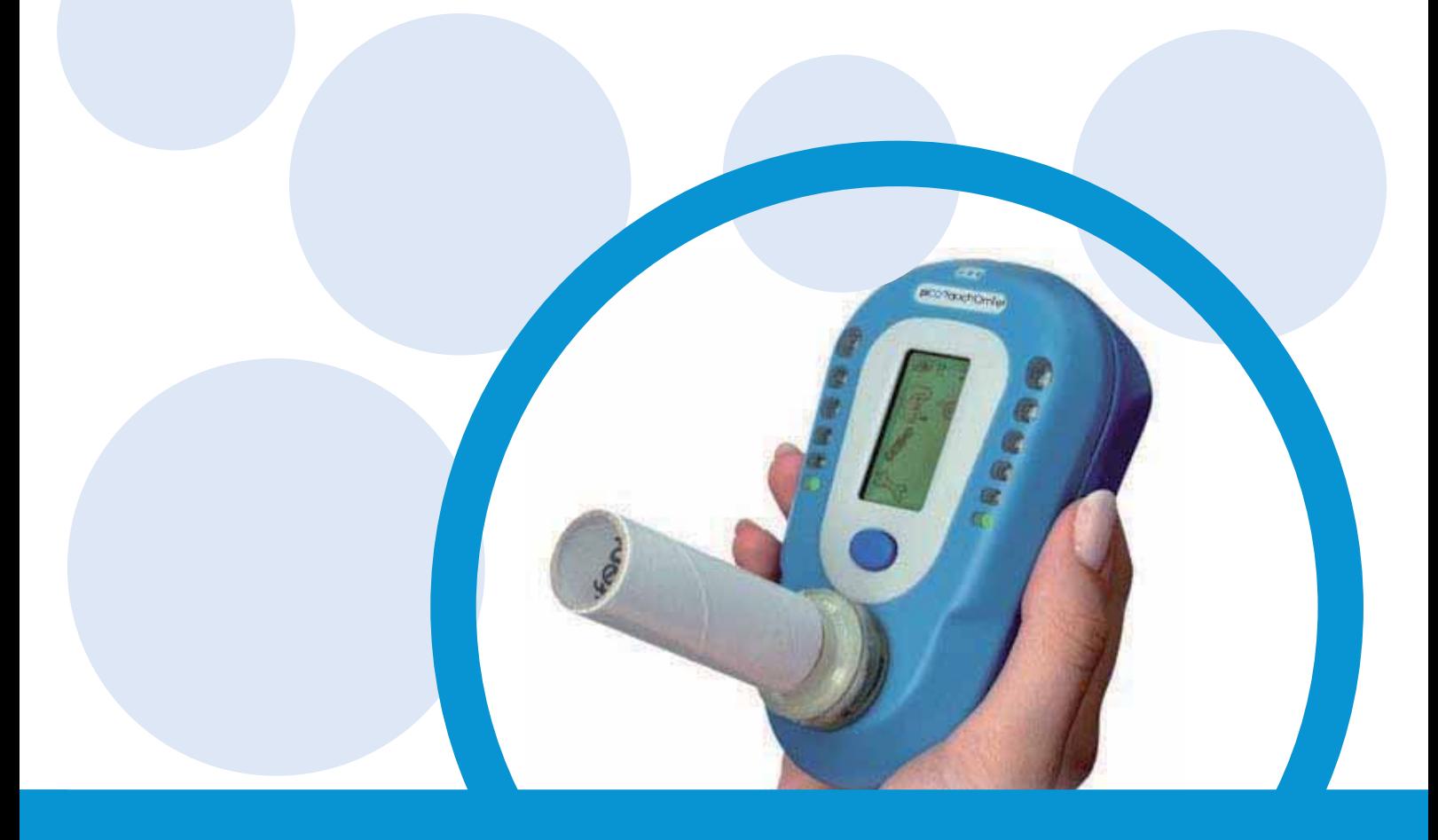

Wissenschaftliche Beiträge zu Ihrer Gesundheit www.bedfont.com

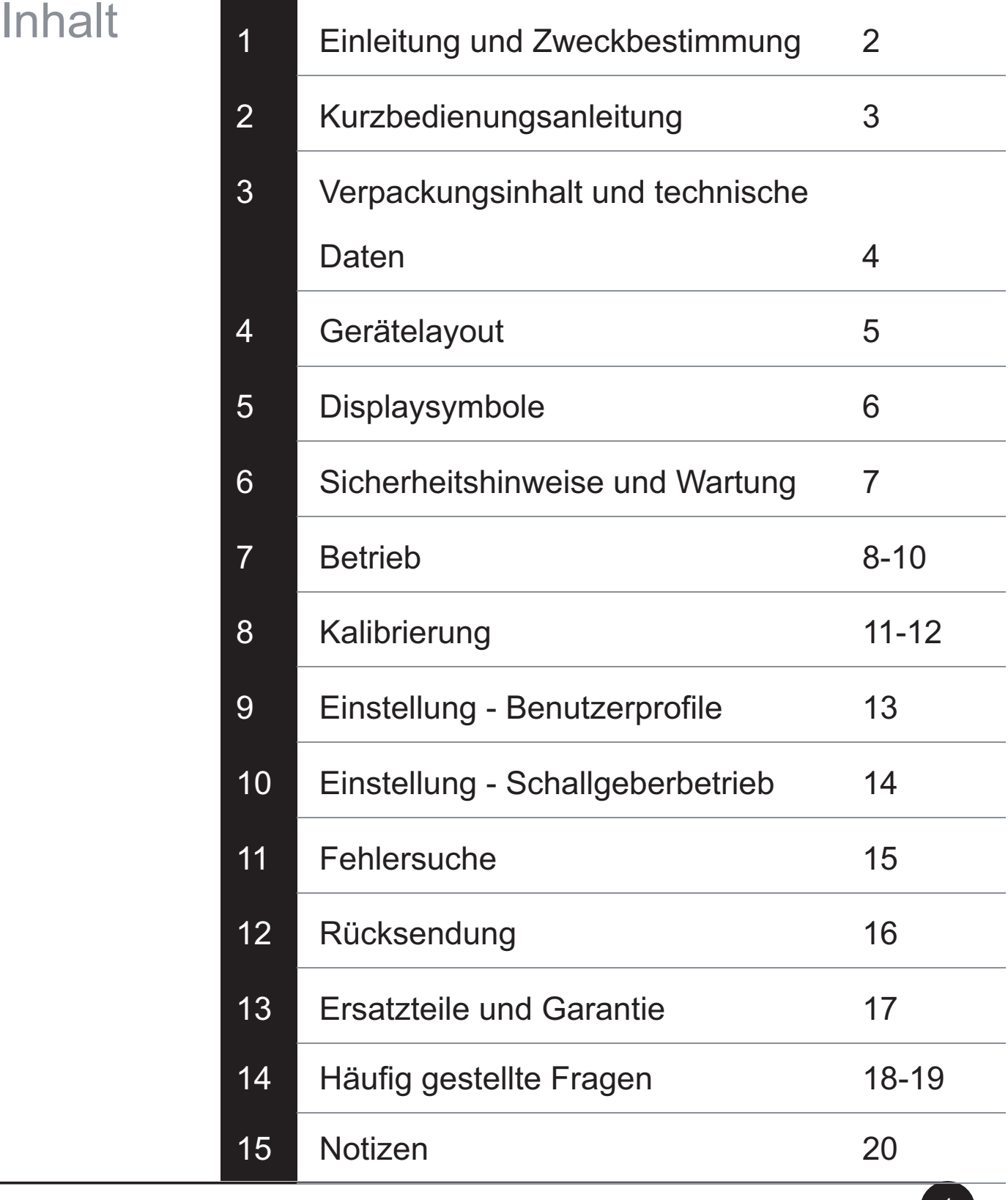

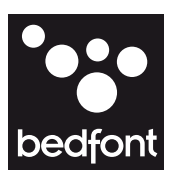

## Einleitung und Zweckbestimmung

Der piCO<sup>+</sup> Rauchometer<sup>®</sup> dient der Überwachung des Kohlenmonoxidgehaltes der Ausatemluft bei unterschiedlichen Patientengruppen durch medizinisches Personal während Raucherentwöhnungsprogrammen, sowie in der Forschung und zur Diagnose von Kohlenmonoxidvergiftungen. Kohlenmonoxid (CO) ist ein giftiges, geruchloses, farbloses und geschmackloses Gas. Es entsteht bei hohen Temperaturen, unvollständiger Verbrennung von organischem Material und unzureichender Sauerstoffzufuhr. Wenn CO eingeatmet wird, verdrängt es den Sauerstoff im Körper und im Blutkreislauf steigt der CO-Hämoglobin (COHb) Spiegel an. Dadurch wird dem Körper der lebenswichtige Sauerstoff entzogen. CO verbleibt - abhängig von verschiedenen Faktoren wie zum Beispiel der körperlichen Belastung, dem Geschlecht und der Inhalationsintensität - bis zu 24 Stunden im Blutkreislauf. Die Halbwertzeit beträgt etwa 5 Stunden (Zeit bis zur Halbierung der Konzentration).

#### CO und %COHb:

Der Kohlenmonoxidgehalt im Atem wird in Teilchen pro Million (ppm CO) und der COHämoglobin- Gehalt des Blutes in Prozent (% COHb) gemessen. Die beiden Werte sind kompatibel und austauschbar, CO in Bezug auf Lunge/Atem und COHb in Bezug auf Blutgas. Der piCO<sup>+</sup> Rauchometer® zeigt beide Messwerte an.

Klinische Forschungen haben gezeigt, dass man nach kurzem Luftanhalten des Probanden das Verhältnis zwischen Kohlenmonoxid und CO-Hämoglobin über die Ausatemluft ermitteln kann. Die CO-Messwerte zeigen die Menge des inhalierten giftigen CO an, während der COHb-Wert prozentual die Menge des im Bultkreislauf verdrängten, lebenswichtigen Sauerstoffs anzeigt. Die Grenze zwischen Raucher und Nichtraucher wurde auf 6 ppm CO festgelegt. Der piCO<sup>+</sup> Rauchometer<sup>®</sup> zeigt bei einem Nichtraucher einen Wert zwischen 0-6 ppm an, bei einen Raucher mit geringer Abhängigkeit einen Wert zwischen 7-15 ppm und bei einen stark abhängigen Raucher einen Wert von mehr als 15 ppm.

Der piCO<sup>+</sup> Rauchometer<sup>®</sup> wurde so entwickelt, dass er auch bei jungen Rauchern eingesetzt werden kann. Da sich deren Rauchgewohnheiten und Ansichten im Allgemeinen von denen erwachsener Raucher unterscheiden, wurde in diesem Modus die Displayanzeige geändert. 0-4 ppm stehen für einen Nichtraucher, 5-6 ppm für einen leichten oder Gelegenheitsraucher und 7 ppm oder mehr für einen stärkeren jungen Raucher.

Alle Grenzpunkte können ebenso wie die Raucherklassifizierungen mittels COdata<sup>+</sup> an höhere CO-Werte angepasst werden. Diese optional erhältliche COdata<sup>+</sup>-Software ermöglicht somit die vollständige Flexibilität.

10. Um das Gerät auszuschalten, halten Sie die Taste 3 Sekunden lang gedrückt. Das Gerät schaltet sich nach 5 Minuten automatisch aus, wenn keine Eingabe erfolgt.

# Kurzbedienungsanleitung

Rauchometer® Gebrauchsanweiung

- 1. Schalten Sie das Atemtestgerät ein, indem Sie die Taste 3 Sekunden lang gedrückt halten.
- 2. Bringen Sie das D-Stück für die Atemprobe sowie ein neues Mundstück an.
- 3. Atmen Sie ein und drücken Sie die Taste zweimal, um den Atemtest zu starten.
- 4. Halten Sie 15 Sekunden die Luft an. Wenn Sie die Luft nicht 15 Sekunden lang anhalten können, siehe Seite 8.
- 5. Während der letzten drei Sekunden des Countdowns ertönt der Signalton.
- 6. Blasen Sie langsam in das Mundstück und versuchen Sie dabei, Ihre Lungen vollständig zu leeren.
- 7. Der ppm-Wert und der äquivalente Prozentsatz des CO-Hämobglobins (COHb) steigen nun an und werden bei Erreichen des Messwertes dann

gehalten. Die farbigen LEDs leuchten entsprechend auf. Sehen Sie hierzu die Tabelle auf Seite 9 für die Auswertung der Messwerte.

8. Entfernen Sie das D-Stück zwischen den Tests, um den Sensor mit Frischluft zu belüften.

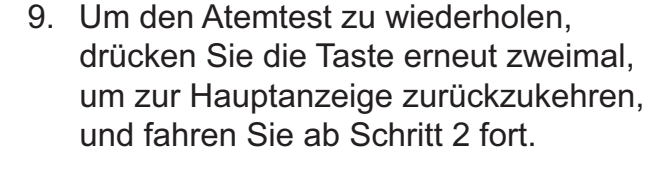

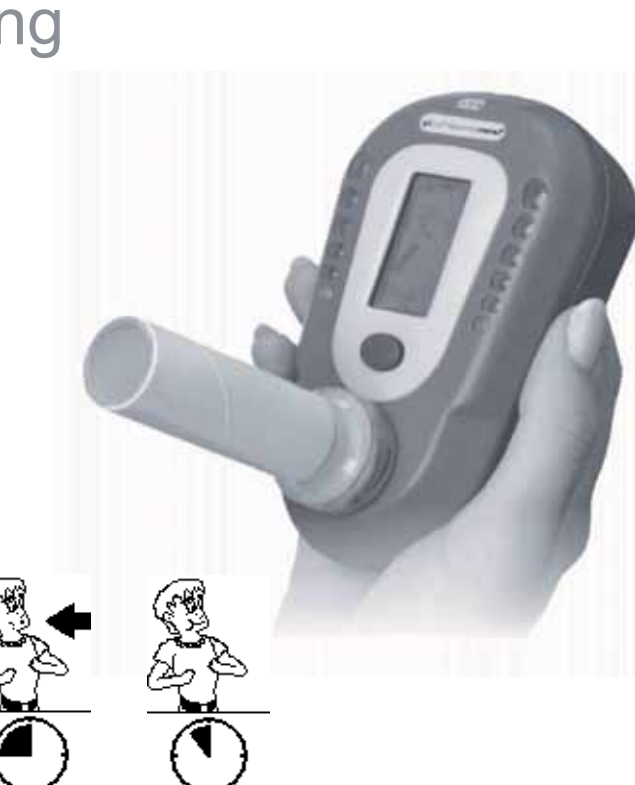

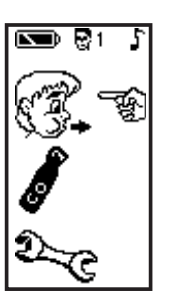

9.2 % COHb

DD<sub>m</sub>

 $\overline{\mathbb{S}}$   $\overline{\mathbb{S}}$  1

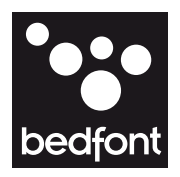

## Packungsinhalt und technische Daten

- 1. Gerät
- 2. Tasche
- 3. Bedienungsanleitung
- 4. D-Stück
- 5. Einwegmundstück aus Pappe
- 6. 2 x AA-Batterien

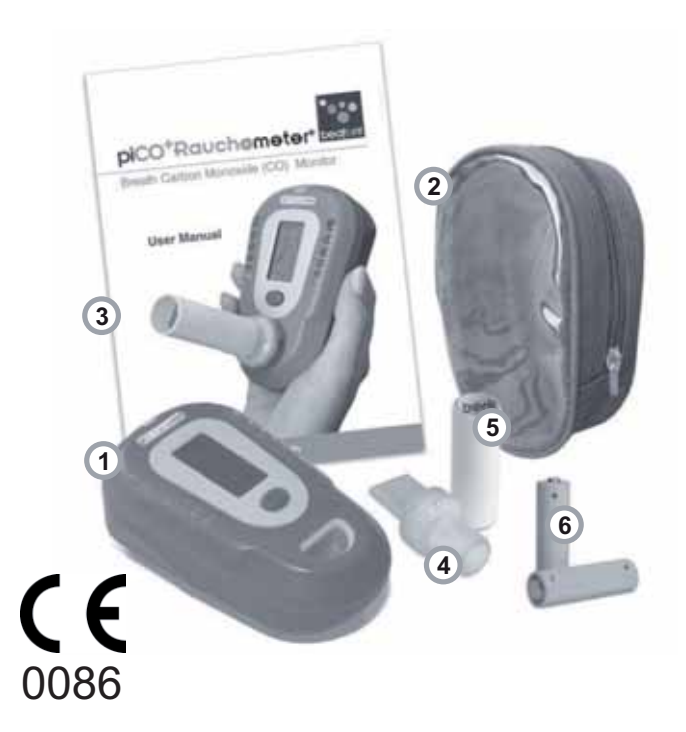

#### Technische Beschreibung

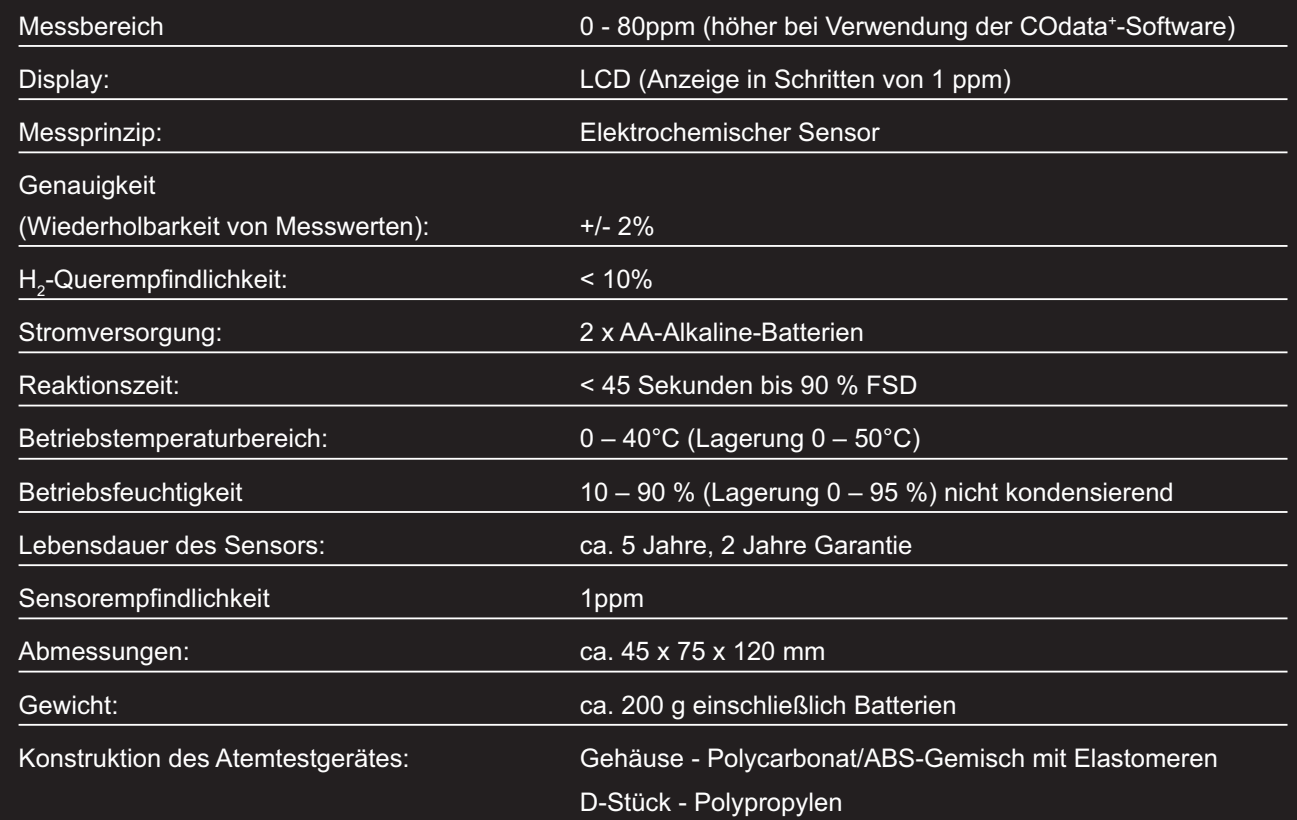

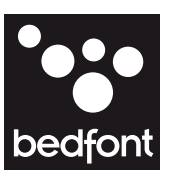

### **Geräteansicht**

- 9. USB-Anschluss
- 10.Pappmundstück

- 1. Display
- 2. Farbige LEDs
- 3. Taste
- 4. Öffnung für D-Stück
- 5. D-Stück
- 6. Sicherungshaken am D-Stück
- 7. Auslass für Atemprobe
- 8. Lautsprecher

11. Batteriefach

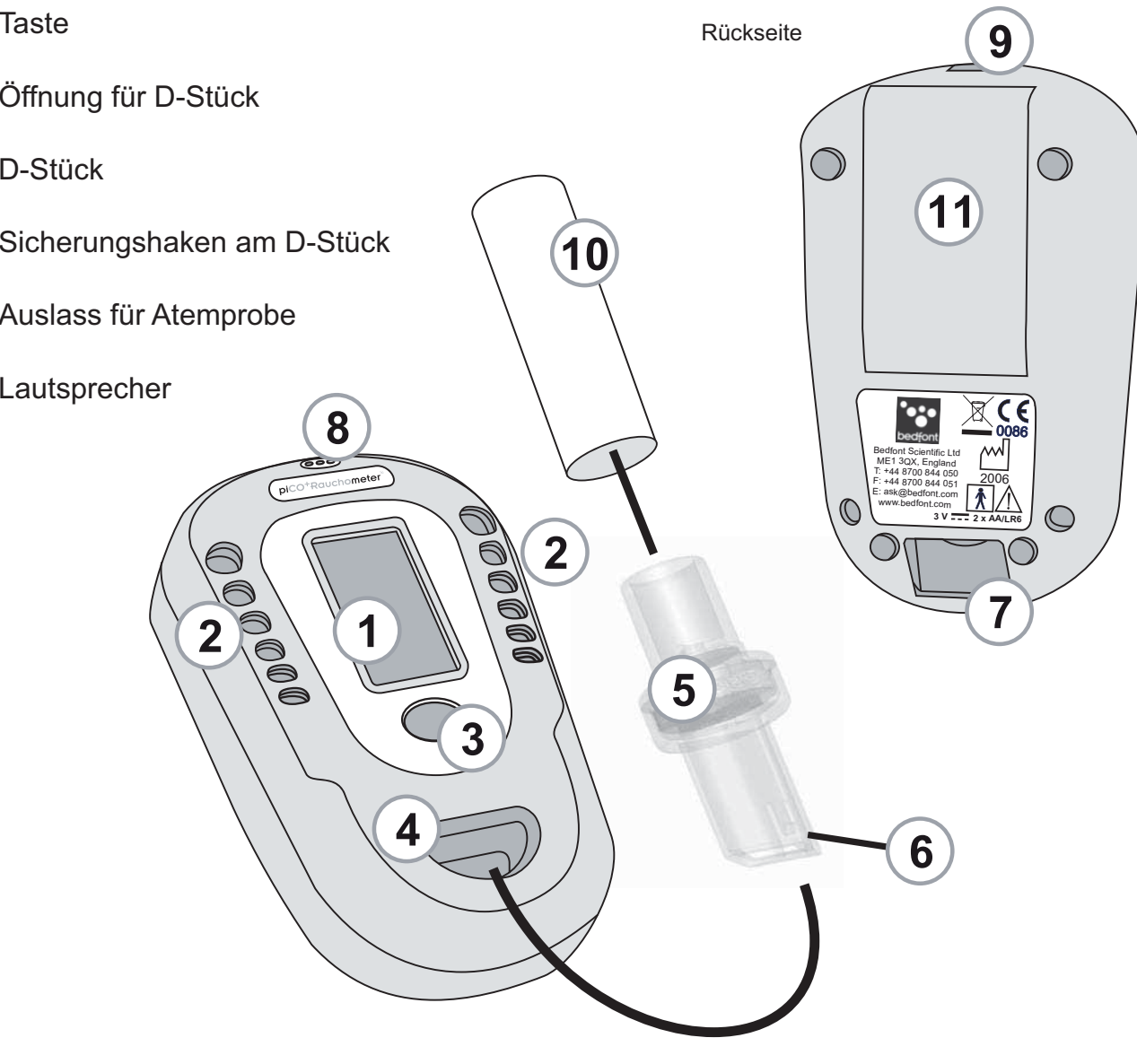

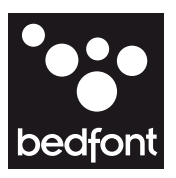

## Displaysymbole

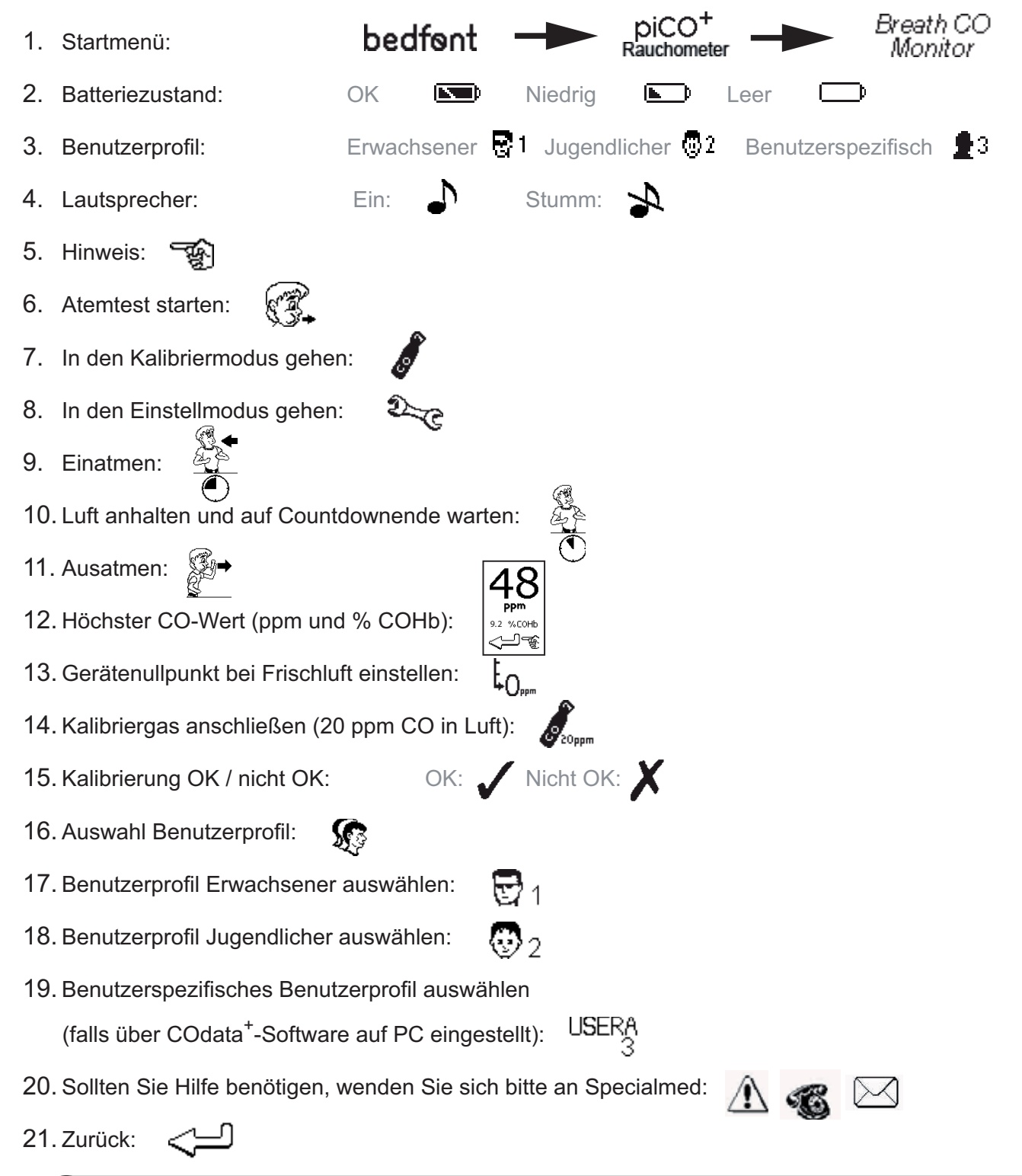

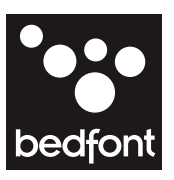

## Sicherheitshinweise und Wartung

#### **Warnung**

Personen mit Lungenkrankheiten oder Brustbeschwerden schaffen es möglicherweise nicht, 15 Sekunden lang die Luft anzuhalten. In solchen Fällen sollte der Benutzer einatmen und die Luft so lange wie möglich anhalten wenn der Atemtest gestartet wird. Er kann dann auch ausatmen, bevor der Countdown beendet ist.

Die Mundstücke müssen nach jeder Benutzung ausgetauscht werden. Sie sollten sich die Hände regelmäßig waschen.

#### Reinigung

Wischen Sie die Außenflächen des Gerätes und des D-Stücks mit dem alkoholfreien Reinigungstuch ab, das speziell für diesen Zweck entwickelt wurde. Dieses erhalten Sie bei Specialmed **(Art. Nr. 060).**

Verwenden Sie NIEMALS Alkohol oder Reinigungsmittel, die Alkohol enthalten, oder andere organische Lösungsmittel, da deren Dämpfe den CO-Sensor im Inneren beschädigen.

Auf gar keinen Fall sollte das Gerät in Flüssigkeiten getaucht oder mit Flüssigkeiten abgespritzt werden.

#### Routinemäßige Wartung

Kalibrieren Sie das Atemtestgerät mindestens alle 6 Monate mit dem originalen Prüfgas (20 ppm CO in Luft - siehe Seite 9). Sobald die Kalibrierung durchgeführt wurde, sollte dieses Datum notiert werden und das Datum der nächsten Kalibration vermerkt werden.

Wechseln Sie die Batterien, wenn das Batteriesymbol oder  $\Box$  angezeigt wird. Tauschen Sie das D-Stück jeden Monat aus, oder früher, wenn es sichtbar verschmutzt bzw. verunreinigt ist. Es kann nicht gereinigt oder sterilisiert werden. Notieren Sie auch hier das Austauschdatum.

#### **Batterien**

Entfernen Sie die Batterien, wenn das Gerät längere Zeit nicht benutzt wird.

Sollten Sie zusätzliche technische Informationen benötigen, wenden Sie sich bitte an Specialmed.

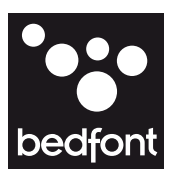

### Betrieb

- Stellen Sie sicher, dass sich 2 AA-Batterien im Batteriefach befinden.
- ł Alle Funktionen lassen sich über eine Taste steuern
- Zum Einschalten des Gerätes die Taste länger als 3 Sekunden drücken, bis das Display aktiviert wird. Lassen Sie die Taste wieder los. Nach einer 10 sekündigen Aufwärmphase, während der ein Startbildschirm angezeigt wird, erscheint das Hauptmenü.
- ł Durch kurzes Drücken der Taste wechselt der Zeiger in die Optionsliste.
- ł Durch Doppelklicken wird die gewünschte Option ausgewählt.
- Zum Ausschalten des Gerätes die Taste länger als 3 Sekunden drücken.

Erscheint anstelle des Hauptmenüs , konnte das Gerät während des Starts keinen Nullpunkt einstellen. Dies liegt möglicherweise daran, dass die Umgebungsluft nicht frei von Kohlenmonoxid war. Stellen Sie sicher, dass sich das D-Stück der letzen Probe nicht mehr im Gerät befindet, und drücken Sie zweimal die Taste, um den Starttest zu wiederholen. Wenn der Versuch erneut fehlschlägt, lesen Sie bitte das Kapitel Fehlersuche auf Seite 15.

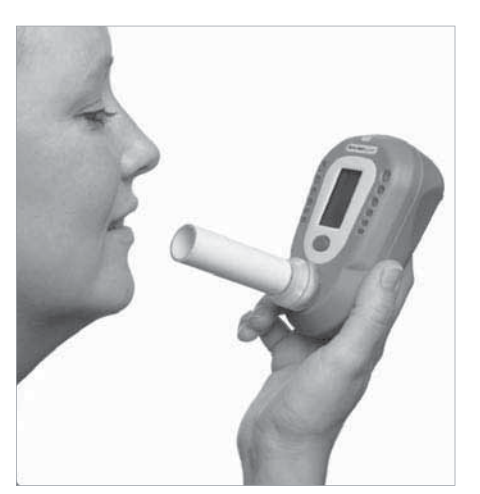

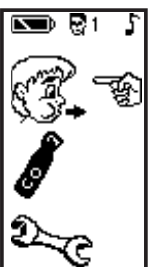

Wenn sich der Zeiger gegenüber dem Bild eines ausatmenden Gesichts befindet, ist der piCO+ bereit für einen Atemtest. Die grünen LEDs blinken doppelt, um dies anzuzeigen. Stecken Sie ein D-Stück und ein neues Pappmundstück in den piCO<sup>+</sup> ein. Überprüfen Sie, ob alle Anschlüsse fest ineinander gedrückt sind. Um den Atemtest zu starten, sollte der Patient einatmen und die Luft anhalten. Anschließend die Taste doppelklicken, um den Countdown zu starten.

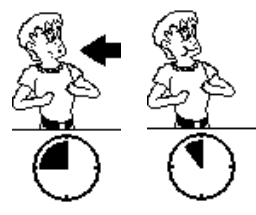

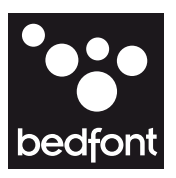

### Betrieb Fortsetzung

- Stellen Sie sicher, dass die Luft während des Countdowns angehalten wird. Während der letzten 3 Sekunden des Countdowns ertönt ein Signalton. Wenn der Countdown bei Null angelangt ist, atmen Sie langsam und gleichmäßig in das Mundstück. Versuchen Sie dabei, die Lungen so weit wie möglich zu entleeren.
- Wenn der Patient die Luft keine 15 Sekunden anhalten kann, sollte er die Luft so lange wie möglich anhalten und dann mit dem Ausatmen beginnen - in diesem Fall muss unbedingt vollständig ausgeatmet werden, um ein genaues Ergebnis zu erhalten.
- Das Display zeigt den gemessenen ppm - Wert und den errechneten COHb - Messwert an. Die farbigen LED´s leuchten entsprechend dem ausgewählten Profil auf
- Der Lautsprecher gibt Signaltöne in hoher Frequenz entsprechend der gemessenen CO-Konzentration ab. Um diesen vorübergehend stumm zu stellen, klicken Sie einmal auf die Taste.
- Der höchste während des Ausatmens gemessene Wert wird auf dem Display festgehalten. Der Test ist abgeschlossen, wenn der | 9.2 Zeiger und das Symbol "Zurück" unten auf dem Display erscheinen.

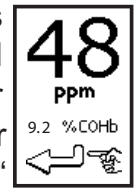

Um einen weiteren Atemtest zu starten. und zum Hauptmenü zurückzukehren, drücken Sie zweimal die Taste. Bei jedem Test muss ein neues Mundstück verwendet werden.

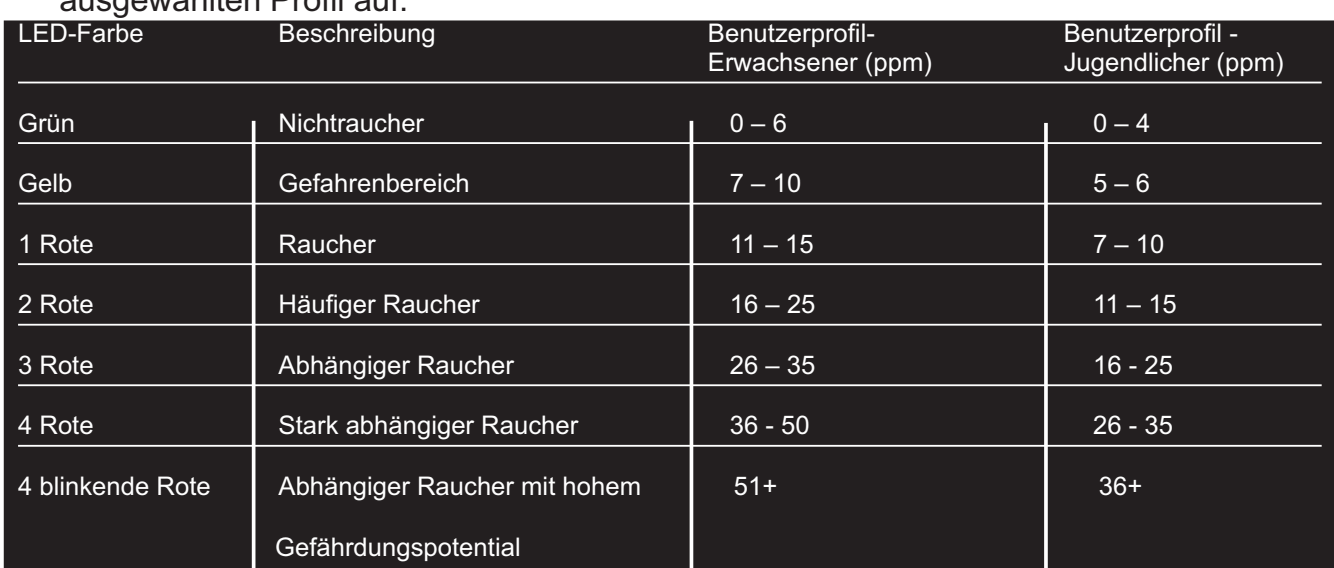

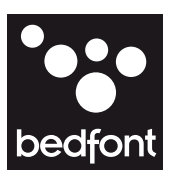

### Betrieb Fortsetzung

- ł Wenn Sie das D-Stück zwischen den Tests entfernen, kann die Frischluft in den Sensor gelangen. Dies ist wichtig, damit das Gerät wieder den Nullpunkt finden kann. Nach dem Abnehmen des D-Stücks sollten Sie sich die Hände waschen.
- ł Wenn keine weiteren Tests erforderlich sind, sollte der piCO<sup>+</sup> ausgeschaltet werden, indem die Taste 3 Sekunden lang gedrückt wird. Wenn Sie den piCO<sup>+</sup> nicht ausschalten, schaltet sich das Gerät automatisch aus, wenn es 5 Minuten nicht benutzt wird.
- Um das Gerät neu zu kalibrieren, befolgen Sie die Anweisungen auf Seite 11.
- Um das Benutzerprofil von Erwachsenen auf Jugendliche oder auf ein benutzerspezifisches Profil zu ändern, beachten Sie bitte die Anweisungen auf Seite 10. Das benutzerspezifisches Profil kann nur eingestellt werden wenn dieses vorher mit der COdata<sup>+</sup>-Software erstellt wurde.
- Um den Lautsprecher während des Atemtests permanent stumm zu schalten, befolgen Sie die Anweisungen auf Seite 14.

#### Rauchometer® Gebrauchsanweiung

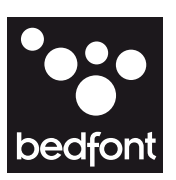

**1**

**3**

**2**

**4**

## Kalibrierung

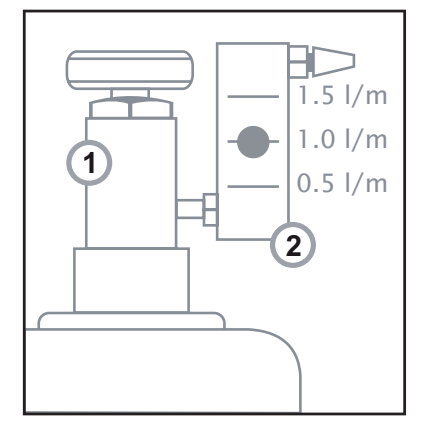

#### **Bedfont-Kalibrierset** 1. Ventil

- 2. Durchflussanzeiger
- 3. Gasflasche, 20 ppm CO in Luft
- 4. Kalibrieradapter und Schlauch
- Die Geräte werden vor Versand kalibriert.
- Der piCO<sup>+</sup> sollte mindestens alle 6 Monate kalibriert werden.
- Das benötigte Kalibriergas muss 20 ppm Kohlenmonoxid in Luft sein.
- Stellen Sie sicher, dass das Ventil geschlossen ist.
- Schrauben Sie die Entnahmeeinheit auf die Gasflasche auf. Das geht am besten durch Einschrauben der Flasche in die Entnahmeeinheit.
- Schalten Sie das Gerät normal ein. Wenn das Hauptmenü erscheint, scrollen Sie den Zeiger durch Drücken nach unten bis zum Symbol der Gasflasche und wählen Sie dieses durch Doppelklicken aus.

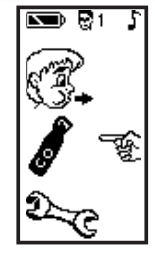

Stellen Sie sicher, dass sich das Gerät in Frischluft befindet und das D-Stück entnommen ist. Wählen Sie das Symbol für die "Nullpunkteinstellung" und doppelklicken Sie um das Gerät auf null zu stellen. Wenn die Nullpunkteinstellung

 $\sum_{i=1}^n$ 

erfolgreich war, wird ein Haken angezeigt. Wenn die Nullpunkteinstellung fehlschlägt, wird ein  $\bm{X}$  angezeigt (siehe Kapitel Fehlersuche auf Seite 15, wenn dies der Fall ist). Doppelklicken Sie die Taste, um zum Kalibriermenü gegenüber zurückzukehren.

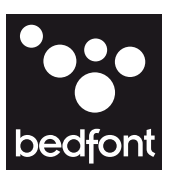

## Kalibrierung Fortsetzung

• Klicken Sie auf die Taste, um den Zeiger nach unten zu dem 20 ppm Gasflaschensymbol zu scrollen und doppelklicken Sie, um das Symbol auszuwählen.

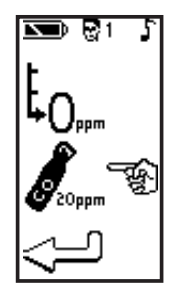

- Öffnen Sie das Ventil soweit, dass das Gas mit 1 Liter pro Minute ausströmt.
- Dazu müssen Sie den Durchfluss so einstellen, dass die Kugel im Durchflussanzeiger an der 1 l/min Anzeige schwebt.
- Lassen Sie das Gas etwa 1.5 Minuten lang durch das Gerät strömen, um eine genaue Kalibrierung sicherzustellen. Kontrollieren Sie dabei die Durchflussmenge.
- Nach 1.5 Minuten oder, wenn der Messwert stabil ist, wird der F Messwert angezeigt und die Kalibration ist beendet.

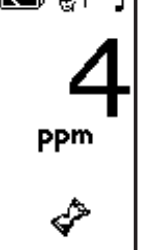

Wenn der angezeigte Messwert zwischen 15 und 25 ppm liegt, wird der Kalibrierwert im Gerät automatisch auf 20 ppm eingestellt und es wird mit ein Haken **Angezeigt**, dass die Kalibrierung erfolgreich

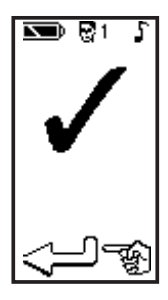

war. Wenn der angezeigte Messwert außerhalb dieser Grenzen liegt, ist die Kalibrierung fehlgeschlagen. Das wird mit X angezeigt (Siehe dazu das Kapitel Fehlersuche auf Seite 15).

- Der Zeiger und das Symbol "Zurück" erscheinen erneut unten auf dem Display, um anzuzeigen, dass die Kalibrierung abgeschlossen ist. Doppelklicken Sie die Taste, um zum vorherigen Menü zurückzukehren.
- Schließen Sie das Ventil, entfernen Sie das D-Stück und trennen Sie es vom Kalibrationsadapter.
- Schrauben Sie die Entnahmeeinheit von der Gasflasche ab. Nur so ist sichergestellt, das kein Gas entweichen kann.

Der piCO<sup>+</sup> ist nun kalibriert und wieder bereit für Messungen.

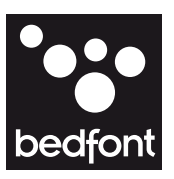

### Einstellung der Benutzerprofile

Im Einstellungsmodus kann der Benutzer das ausgewählte Benutzerprofil von Erwachsenen auf Jugendliche (oder auf ein drittes, benutzerspezifisches Profil, wenn dieses eingestellt wurde) ändern.

Die Benutzerprofile bestimmen, welche farbigen LEDs während des Atemtests leuchten. Die voreingestellten Werte für Erwachsene und Jugendliche sind in der Tabelle im Kapitel Betrieb auf Seite 8 aufgelistet. Das derzeit ausgewählte Benutzerprofil, wird durch ein kleines Symbol oben auf dem Display angezeigt.

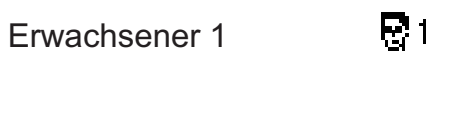

Jugendlicher 2

**Benutzerspezifisch** 

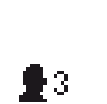

冊2.

Um das Profil auszuwählen, scrollen Sie den Zeiger durch einfaches drücken auf die Taste zum Einstellsymbol auf dem Hauptdisplay. Doppelklicken Sie anschließend, um den Einstellmodus auszuwählen.

Scrollen Sie den Zeiger, bis er sich gegenüber dem gewünschtem Profil befindet. Doppelklicken Sie anschließend, um dieses Profil auszuwählen.

Das Symbol oben auf dem Display ändert sich und zeigt das ausgewählte Profil an.

Das benutzerspezifische Profil ist auf dem Display nur verfügbar, wenn es zuvor mit der COdata<sup>+</sup>-Software an einem PC eingestellt wurde.

Verlassen Sie dieses Menü, indem Sie auf das Symbol "Zurück" gehen und USERA Doppelklicken, dadurch gelangen Sie zur vorherigen Menüseite.

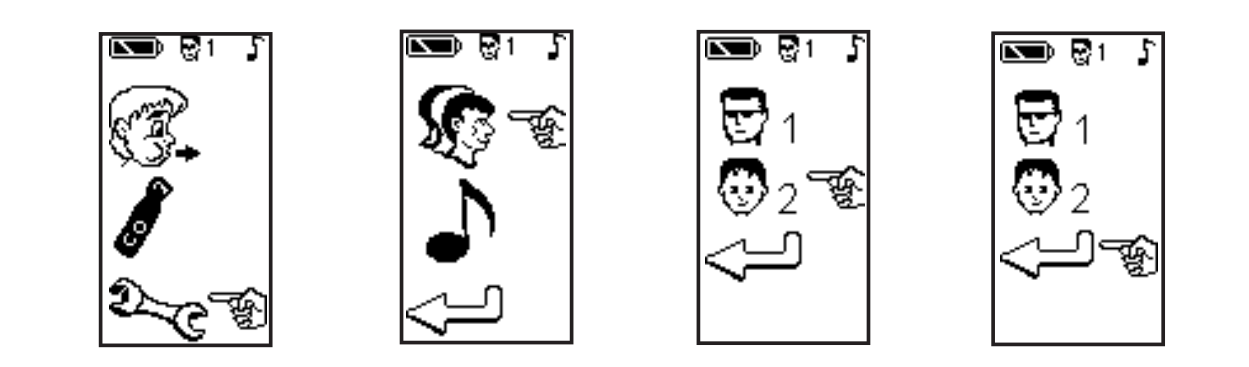

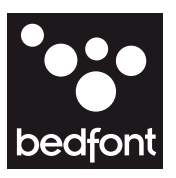

## Einstellung – Lautsprecher

Im Einstellmodus kann der Lautsprecher während des Atemtests ausgeschaltet werden, allerdings ist er während des Countdowns beim Luftanhalten trotzdem aktiv. Wenn der Lautsprecher eingeschaltet ist, erkennen Sie dies, durch ein kleines Symbol  $\bigwedge$  oben auf dem Display.

- Um den Lautsprecher ein- oder auszuschalten, scrollen Sie den Zeiger durch Drücken der Taste zum Einstellsymbol<sup>2</sup><br>
<sub>R</sub>eauf dem Hauptdisplay. Doppelklicken Sie um den Einstellmodus auszuwählen – siehe die vorherige Seite.
- Scrollen Sie den Zeiger, bis er sich gegenüber dem Lautsprechersymbol befindet  $\bigcup$ , und doppelklicken Sie anschließend, um vom Symbol Lautsprecher ein 
N zu Lautsprecher aus  $\Rightarrow$  zu wechseln. Das große Lautsprechersymbol und das kleine Symbol oben auf dem Display ändern sich, um anzuzeigen, ob der Lautsprecher ein- oder ausgeschaltet ist.
- Selbst wenn der Lautsprecher ausgeschaltet ist, ist er während der letzten 3 Sekunden des Countdowns beim Luftanhalten aktiv.
- Verlassen Sie diese Funktion, indem Sie auf das Symbol "Zurück"<= gehen und Doppelklicken. Dadurch gelangen Sie zurück ins vorherige Menü.
- Wenn der Lautsprecher eingeschaltet ist, aber während des Atemtests oder direkt nach dem Atemtest vorübergehend stumm gestellt werden muss, drücken Sie einfach auf die Taste.

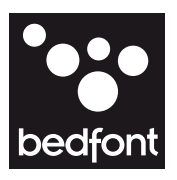

## Fehlersuche

- Wenn sich das Gerät nicht korrekt einschaltet oder wenn das Symbol für niedrigen Batterieladestand angezeigt wird, tauschen Sie die 2 x AA-Batterien aus. Stellen Sie sicher, dass die Batterien richtig herum, entsprechend den in das Plastik gepressten Symbolen eingelegt werden.
- ł Wenn ein Atemtest bei einem Nichtraucher CO anzeigt, kann dies an dem CO-Gehalt der Umgebung (möglicherweise aufgrund einer unvollständigen Verbrennung oder aufgrund von Abgasen) oder an den Auswirkungen des Passivrauchens liegen. Ein falscher Messwert kann unter bestimmten Umständen auch auf Alkohol im Atem der Person oder auf Wasserstoff zurückzuführen sein, der im menschlichen Verdauungssystem erzeugt werden kann.
- Wenn auf dem Display nach der Nullpunkteinstellung  $\boldsymbol{X}$  angezeigt wird, kann ein zweiter Versuch unternommen werden, das Gerät bei Frischluft auf null zu stellen. Überprüfen Sie, ob sich das Gerät an einem gut belüfteten Ort befindet, und doppelklicken Sie die Taste, um die Nullpunkteinstellung erneut zu starten. Wenn auf dem Display nach einem dritten Versuch erneut  $X$ angezeigt wird, muss das Gerät an Specialmed zur Reparatur zurückgeschickt werden. In diesem Fall zeigt das Display ein Telefonund ein Briefsymbol an. Das Gerät kann ausgeschaltet werden, indem die Taste drei Sekunden lang gedrückt wird. Sie können das Gerät neu starten und den Prozess für die Nullpunkteinstellung erneut versuchen.
- Wenn auf dem Display nach einer versuchten Kalibrierung mit 20 ppm CO-Gas  $X$  ein angezeigt wird, lag der Gaswert nicht innerhalb der zulässigen Grenzwerte. Der erreichte Messwert wird unterhalb des  $\boldsymbol{X}$  angezeigt. Wenn dieser Wert deutlich weniger als 20 ppm beträgt, liegt möglicherweise ein Problem mit der Gasversorgung von der Gasflasche während des Kalibrierprozesses vor. Wenn der angezeigte Wert deutlich mehr als 20 ppm beträgt, liegt dies möglicherweise daran, dass die falsche Konzentration des Kalibriergases verwendet wurde. Überprüfen Sie in beiden Fällen die Gasflasche, die Anschlüsse und die Durchflussmenae. bevor Sie die Taste doppelklicken, um den Gaskalibrierprozess zu wiederholen. Wenn auf dem Display nach einem dritten Versuch, das Gerät zu kalibrieren, erneut  $\boldsymbol{X}$  angezeigt wird, muss das Gerät an Specialmed zur Reparatur zurückgeschickt werden. In diesem Fall zeigt das Display ein Telefon- und ein Briefsymbol ein. Das Gerät kann ausgeschaltet werden, indem die Taste drei Sekunden lang gedrückt wird. Sie können das Gerät neu starten und es mit der vorherigen Kalibriereinstellung benutzen oder versuchen, den vollständigen Kalibrierprozess erneut durchzuführen. Wenn Sie das Gerät mit der vorherigen Kalibriereinstellung verwenden, werden unter Umständen falsche Werte angezeigt.

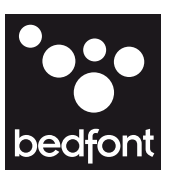

### Rücksendung

Sollte Ihr Gerät eine Wartung oder Reparatur benötigen, wenden Sie sich bitte VOR der Rücksendung an Specialmed.

- Schildern Sie dem Mitarbeiter bitte zuerst den Fehler und teilen Sie ihm die Seriennummer des Gerätes mit.
- Bitte geben Sie diese beiden Informationen auch immer auf dem Begleitschreiben bei der Rücksendung an. Vergewissern Sie sich dabei, dass alle Angaben einschließlich der Telefon und Faxnummer deutlich angegeben sind und Ihr Name leserlich ist.
- Specialmed empfiehlt Kurierdienste für die Rücksendung von Atemtestgeräten, da Sie die Waren so gegen Verlust oder Transportschäden versichern können.
- Nach Erhalt Ihrer Waren, senden wir Ihnen eine Auftragsbestätigung.
- Das Atemtestgerät wird überprüft und Sie erhalten eine Fehlerdiagnose sowie einen Kostenvoranschlag.
- Im Garantiefall erfolgt die Reparatur und die Rücksendung kostenlos. Ist lediglich eine Kalibration notwendig, wird Ihnen diese inklusive der Rücksendung in Rechnung gestellt.
- Wenn Sie keine Garantie mehr auf das Gerät haben und die Reparatur oder Kalibrierung durch uns wünschen, benötigen wir dafür einen schriftlichen Auftrag zu dem Ihnen übersandten Kostenvoranschlag. Geben Sie hierbei unbedingt Ihre Auftragsnummer an und senden Sie Ihre Bestellung an Specialmed. (Wenden Sie sich bitte an unsere Mitarbeiter, wenn Sie keine offizielle Auftragsnummern haben.)
- Wenn Sie sich entscheiden, die im Kostenvoranschlag aufgeführten Arbeiten nicht durchführen lassen zu wollen, wird Ihnen die Erstellung des Kostenvoranschlages sowie der Rückversand in Rechnung gestellt. Auch dies benötigen wir schriftlich mit Angabe einer Auftragsnummer von Ihnen.
- Das Gerät wird schnellst möglich nach Erhalt aller erforderlichen Papiere repariert bzw. an Sie zurückgesendet.

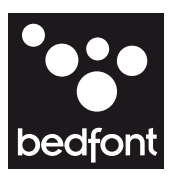

## Ersatzteile und Garantie

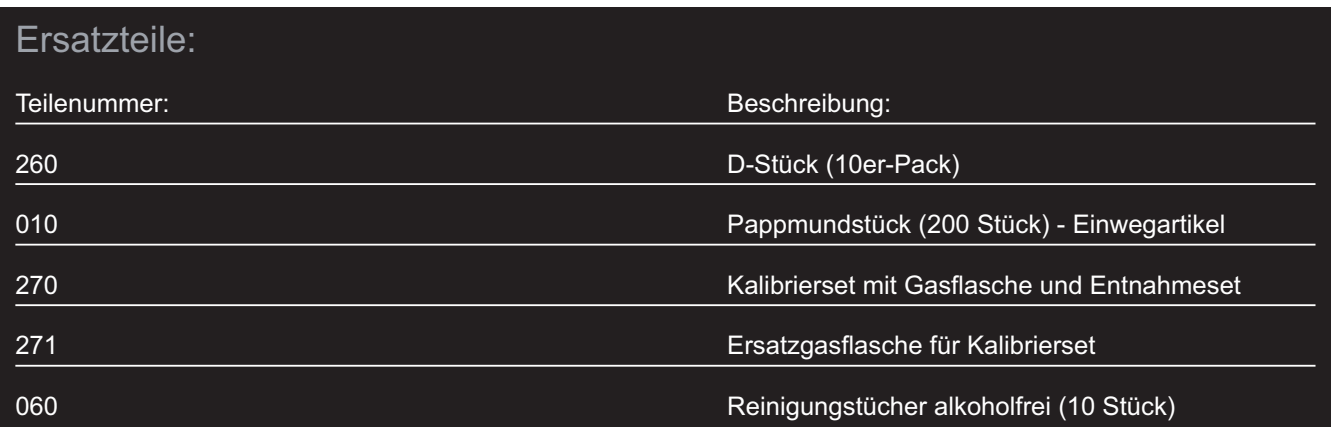

#### Garantie:

Der Hersteller Bedfont Scientific Limited gewährt für den piCO<sup>+</sup> (ohne Batterien) zwei Jahre Garantie auf Material- und Verarbeitungsfehler ab dem Verkaufsdatum. Bedfont ist gemäß dieser Garantie ausschließlich dazu verpflichtet, ein Produkt, das unter diese Garantie fällt, wahlweise zu reparieren oder zu ersetzen, wenn ein solches Produkt ohne mechanische Beschädigungen und frei Haus an Specialmed zurückgesendet wird.

Diese Garantien erlöschen automatisch, wenn die Produkte von nicht autorisiertem Personal repariert, geöffnet, verändert oder auf andere Weise manipuliert wurden oder fahrlässig bzw. unsachgemäß verwendet wurden.

Entsorgen Sie elektronische Geräte am Ende der Lebensdauer nicht über den Hausmüll, sondern beachten Sie die jeweils gültigen Entsorgungsvorschriften.

#### **Bedfont Scientific Ltd**

105 Laker Road, Rochester Airport Industrial Estate Rochester, Kent ME1 3QX England Tel: +44(0) 1634 673 720 Fax: +44(0) 1634 673 721 E-mail: ask@bedfont.com

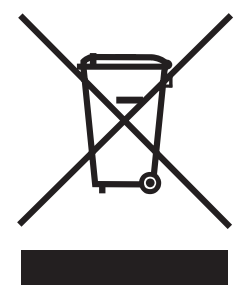

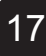

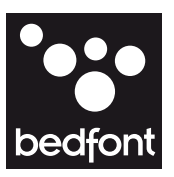

## Häufig gestellte Fragen

Häufig gestellt Fragen zur Überwachung von Kohlenmonoxid (CO) bei der Raucherentwöhnung

#### **F Was ist Kohlenmonoxid?**

- **A** Kohlenmonoxid (CO) ist ein giftiges Gas, das Sie weder riechen noch sehen können. Wenn ein Raucher den Rauch einer Zigarrette inhaliert, wird CO über die Lungen in seinem Blut absorbiert. CO ist gefährlich, weil es sich 200 mal fester an das Hämoglobin bindet als Sauerstoff, wodurch es dem Körper lebenswichtigen Sauerstoff entzieht.
- **F Was zeigt ein CO-Atemtest an?**
- **A** Ein CO-Atemtest zeigt die Menge an Kohlenmonoxid im Atem eines Rauchers in ppm CO an, was einen Rückschluss auf das CO-Hämoglobin im Blut ermöglicht (% COHb). Er ist ein Indikator für den möglichen Gehalt von ca. 4.000 giftigen Stoffen im Zigarettenrauch, von denen mindestens 60 Krebs verursachen.

#### **F Was bedeutet ppm und COHb?**

**A** Teile pro Millionen Teile, also ein Teil CO in Tausend Teilen der Luft. Der ppm - Wert erlaubt die rechnerische Bestimmung des CO im Blut des Rauchers (COHb). Ein Messwert von z. B. 20 ppm bei einem Erwachsenen bedeutet, eine um 5% reduzierte Sauerstofftransportkapazität und eine starke Nikotinabhängigkeit.

- **F Wie lange verbleibt das CO nach dem Rauchen im Körper?**
- **A** Innerhalb von 5-6 Stunden reduziert sich der ursprüngliche Wert um die Hälfte. Für gewöhnlich weisen Raucher 48 Stunden nach der letzten Zigarette den Wert eines Nichtrauchers auf, der in der gleichen Umgebung lebt.
- **F Wann nach dem Rauchen einer Zigarette sollte der Test durchgeführt werden?**
- **A** Frühestens nach 10 Minuten.
- **F Welchen CO-Gehalt hat der Atem?**
- **A** Die klinische Forschung hat aufgezeigt, dass die folgenden Richtlinien weit verbreitet sind (siehe Tabelle im schwarzen Kasten):

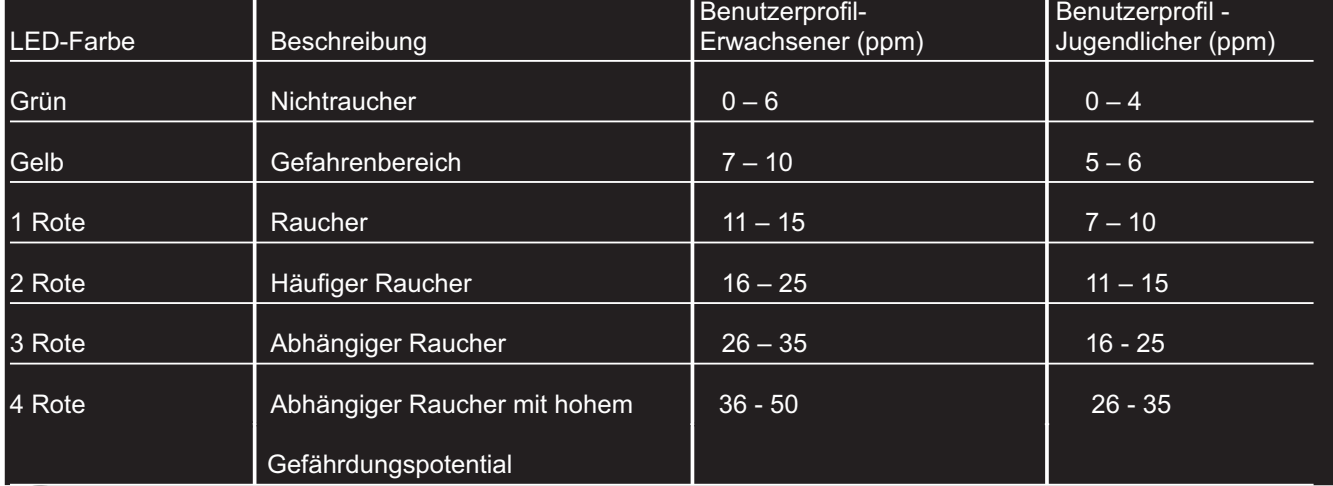

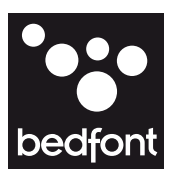

## Fortsetzung – Häufig gestellte Fragen

- **F Sinkt der CO-Gehalt im Atem um eine entsprechende Menge, wenn ein Raucher das Rauchen einschränkt?**
- **A** Wahrscheinlich nicht. Ein Raucher kann weniger Zigaretten rauchen, doch er wird die gleiche Menge Nikotin benötigen. So raucht ein Raucher zwar möglicherweise weniger, doch dafür raucht er aggressiver und inhaliert mehr Rauch – und CO – als erwartet. Allerdings kann dieser Effekt durch eine Nikotinersatztherapie aufgehoben werden, die das Verlangen einer Person nach Nikotin und die Menge Rauch, die sie inhaliert, reduziert.
- **F Ist es erforderlich, den Atem anzuhalten, bevor der Test gemacht wird?**
- **A** Es ist nicht unbedingt erforderlich. Die klinische Forschung hat jedoch nachgewiesen, dass die Luft möglichst 15 Sekunden lang angehalten werden sollte, um die beste Wechselwirkung mit COHb zu erreichen. Bei weniger als 15 Sekunden wird der CO-Wert im Atem gesenkt. Allerdings ergibt sich bei einer "End-Atem"-Probe eine Anzeige, die noch ausreichend ist, solange die Person vollständig ausatmet.
- **F Ergeben Zigarren- und Pfeifenrauch andere Messwerte?**
- **A** Ja: Eine inhalierte Rauchwolke einer Pfeife oder einer Zigarre ist viel konzentrierter und ergibt erstaunlich hohe COHb-Werte. Das Rauchen von Marihuana erhöht ebenfalls den CO-Wert im Blut, vor allem wenn es mit Tabak gemischt wird.
- **F Warum ergeben sich bei Nichtrauchern manchmal höhere Werte, als erwartet?**

#### **A** Das könnte verschiedene Ursachen haben:

• Die Person war einem hohen CO-Gehalt in der Umgebungsluft ausgesetzt. Es könnte hilfreich sein, andere Familienmitglieder zu überprüfen, um auszuschließen, dass es sich um eine chronische CO-Vergiftung handelt.

- Bei bestimmten Berufen sind Arbeiter möglicherweise hohen CO-Gehalten ausgesetzt. Zum Beispiel wird ein Entfettungsmittel Namens Trichlorethylen von der Leber in COHb umgewandelt.
- Einige CO-Atemtestgeräte haben möglicherweise eine Querempfindlichkeit mit anderen Bestandteilen des Atems. Am wahrscheinlichsten sind dies Alkohol und Wasserstoff. Letzterer kann aufgrund einer Krankheit Namens Laktoseintoleranz auftreten – einer Intoleranz gegen Milchprodukte, die Wasserstoffgas im Darm erzeugt. Ein Teil dieses Gases kann über die Lunge ausgeschieden werden. Der Filter des Rauchometers® verhindert, dass Alkohol und andere organische Stoffe (einschließlich Azeton aus dem Atem von Diabetikern) die CO-Ergebnisse beeinflussen.

#### **F Wie hygienisch ist der Test?**

**A** Für jede Person, die den Test macht, wird ein Einwegmundstück verwendet. Sie sind nur für einmaligen Gebrauch entwickelt. Diese Mundstücke werden üblicherweise direkt an das Gerät angeschlossen. Beim Rauchometer® kommt zusätzlich ein D-Stück zu Einsatz. Dieses verhindert mittels Einwegventilen das Ansaugen von Luft aus den Atemtestgerät.

#### **F Wie schnell ist der Test?**

**A** Der Test dauert nur die Zeit, die Sie zum Ausatmen benötigen. Dazu kommt noch die Zeit des Luftanhaltens und möglicherweise noch einige Minuten für das Lesen der Anweisungen. Eventuell muss auch noch Zeit für einen zweiten Test zur Bestätigung dazugerechnet werden.

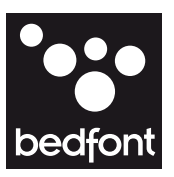

### Notizen

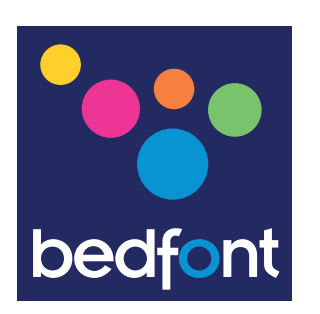

**WWW.BEDFONT.COM**

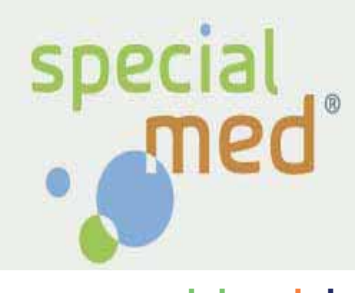

**www.specialmed.de**

#### **Bedfont Scientific Ltd**

105 Laker Road Rochester Airport Industrial Estate Rochester Kent ME1 3QX England Tel: +44 (0)1634 673720 Fax: +44 (0)1634 673721 E-mail: ask@bedfont.com www.bedfont.com

#### **Vertrieb: Specialmed GmbH**

Roßberg 2, D-84164 Lengthal Tel: +49 (0) 8731 3264130 Fax: +49 (0) 8731 3264930 E-Mail: info@specialmed.de Page: www.specialmed.de

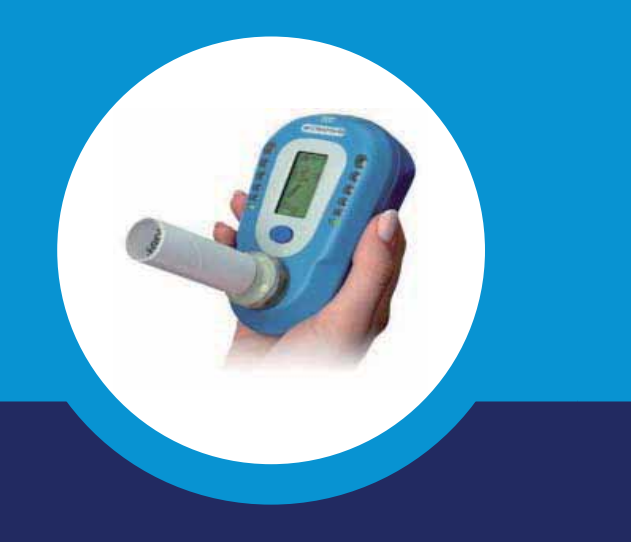